$2t$   $7$   $00$ EterNet Team

# **Vulnerability Assessment**

Il vunerability assessment ricerca <sup>i</sup> punti deboli di un sito internet <sup>e</sup> del server che lo ospita .

Utilizzando tecniche di hacking manuali si ricercano vulnerabilità sul codice sviluppato .

Tramite software specifici si vanno <sup>a</sup> ricercare (tramite la cattura dei banner) le informazioni relative al web server.

Con il consenso preventivo , si genera un attacco verso il web server <sup>e</sup> la web application (utilizzando tool specifici), nel tentativo di ricercare le eventuali vulnerabilità .

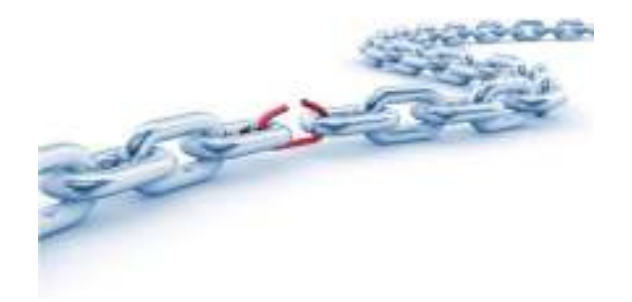

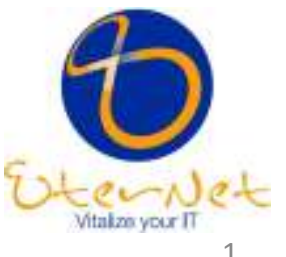

 $\mathcal{H}$  Tua EterNet Team

# **Vulnerability Assessment**

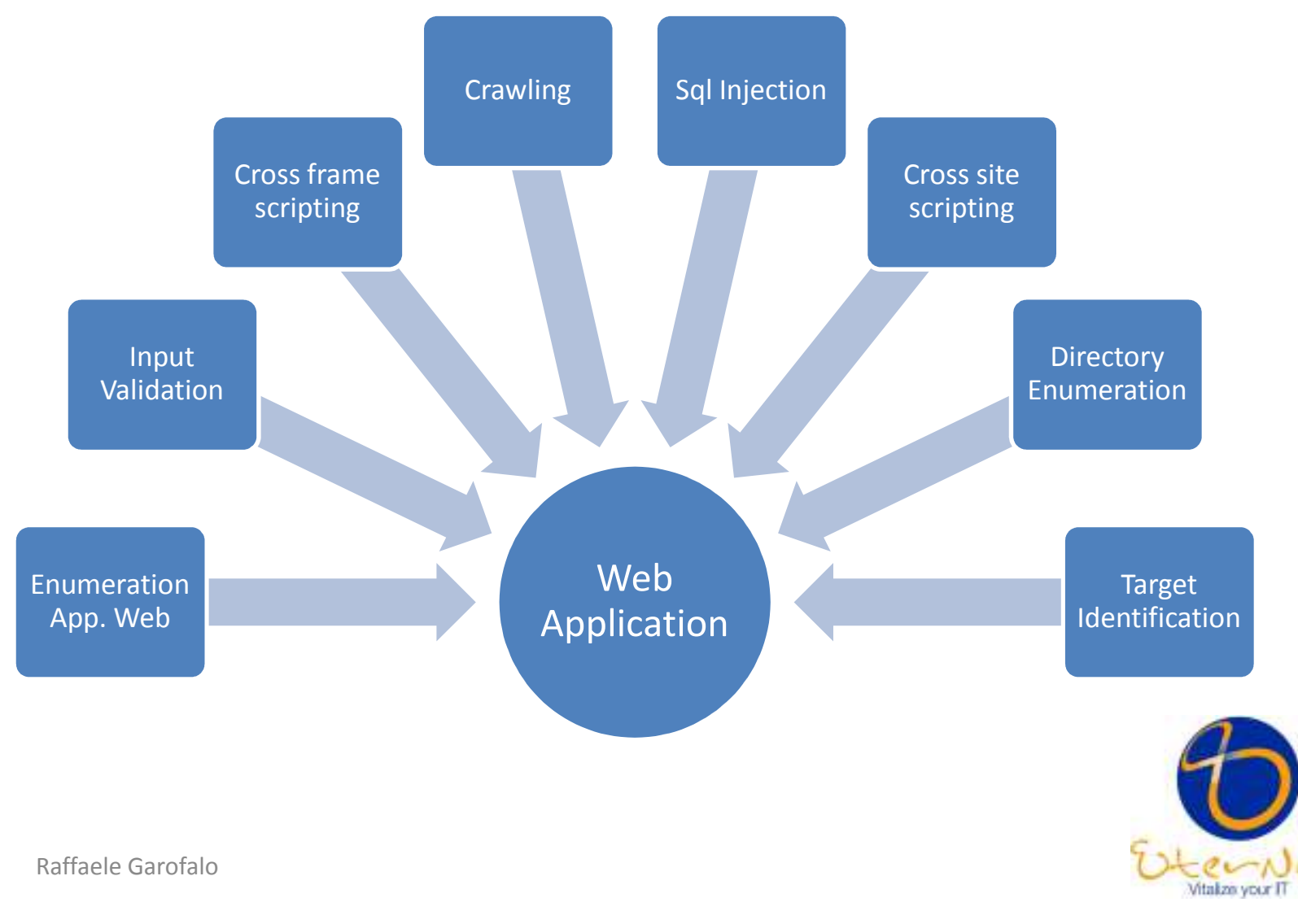

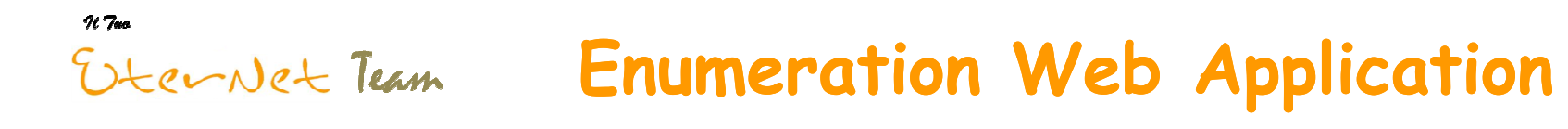

# **La fase di enumeration dell'applicazione web, è mirata a :**

Tentativo di accesso a file o directory che non dovrebbero essere rilasciati con l'applicazione web sviluppata.Ricerca pagine web relative a manuali, esempi sul codice, riferimenti , changelog .

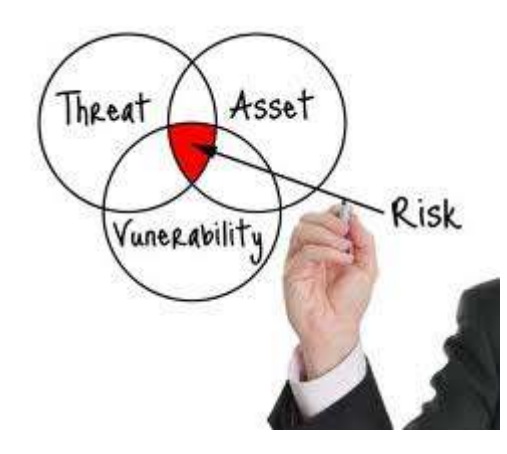

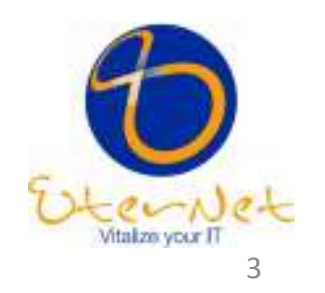

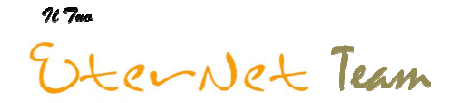

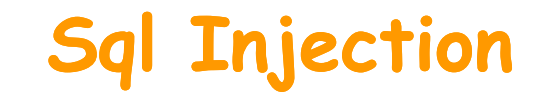

# **Sql Injection è una tecnica utilizzata per :**

Ricercare informazioni all'interno del database, sfruttando i dati inseriti dai client in query SQL senza prima filtrare i caratteri illegali.

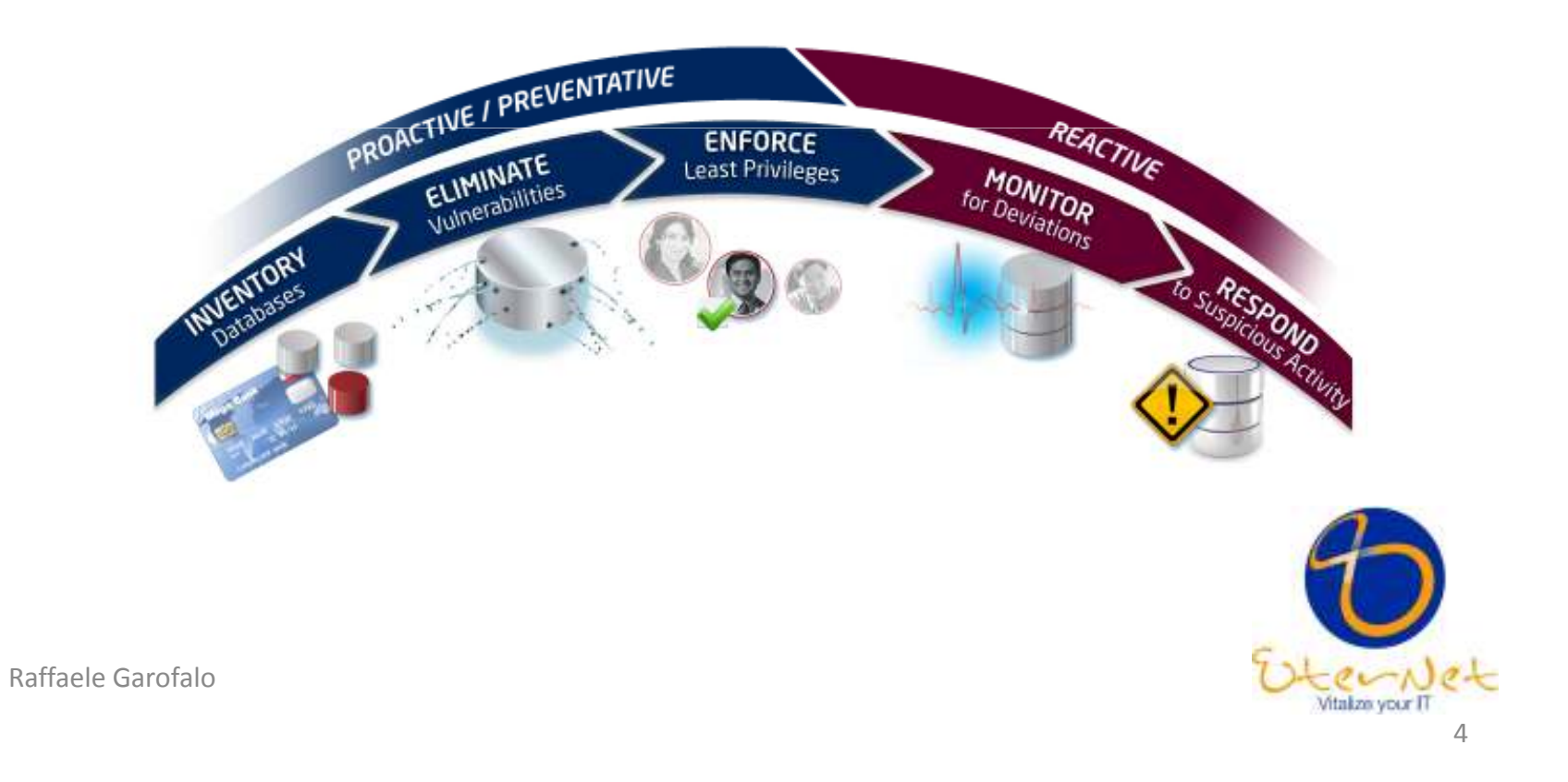

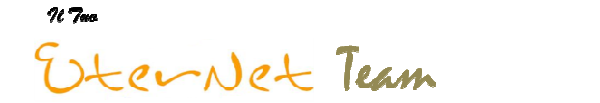

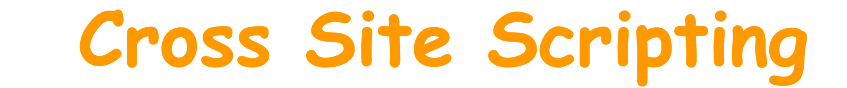

#### **Cross site scripting è una tecnica utilizzata per :**

Installare codice dannoso sul server, il cui fine è quello di lanciare attacchi verso terzi, carpire informazioni riservate, bloccare l'applicazione ed il server dove è ospitata.

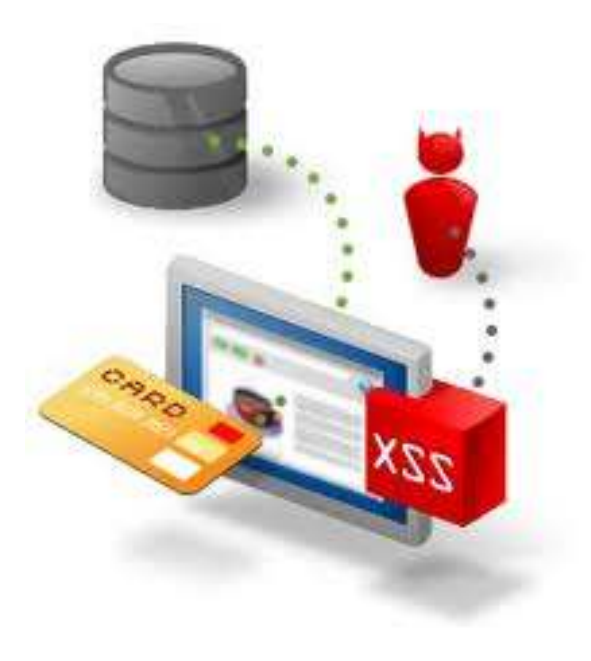

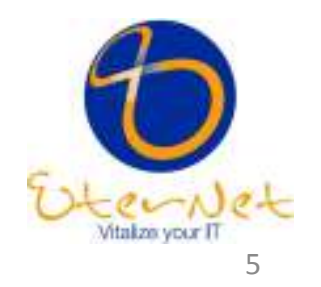

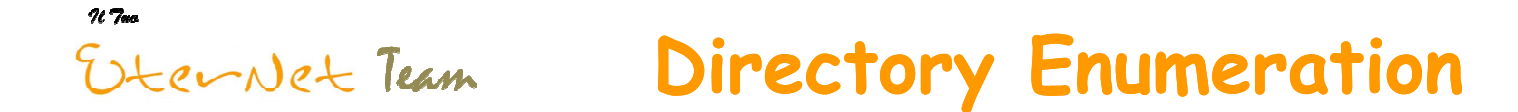

# **Directory enumeration è una tecnica utilizzata per :**

Ricercare url raggiungibili ed utilizzabili da internet e non controllati dall'applicazione, tentando di eseguire dei comandi all'interno dell'url.

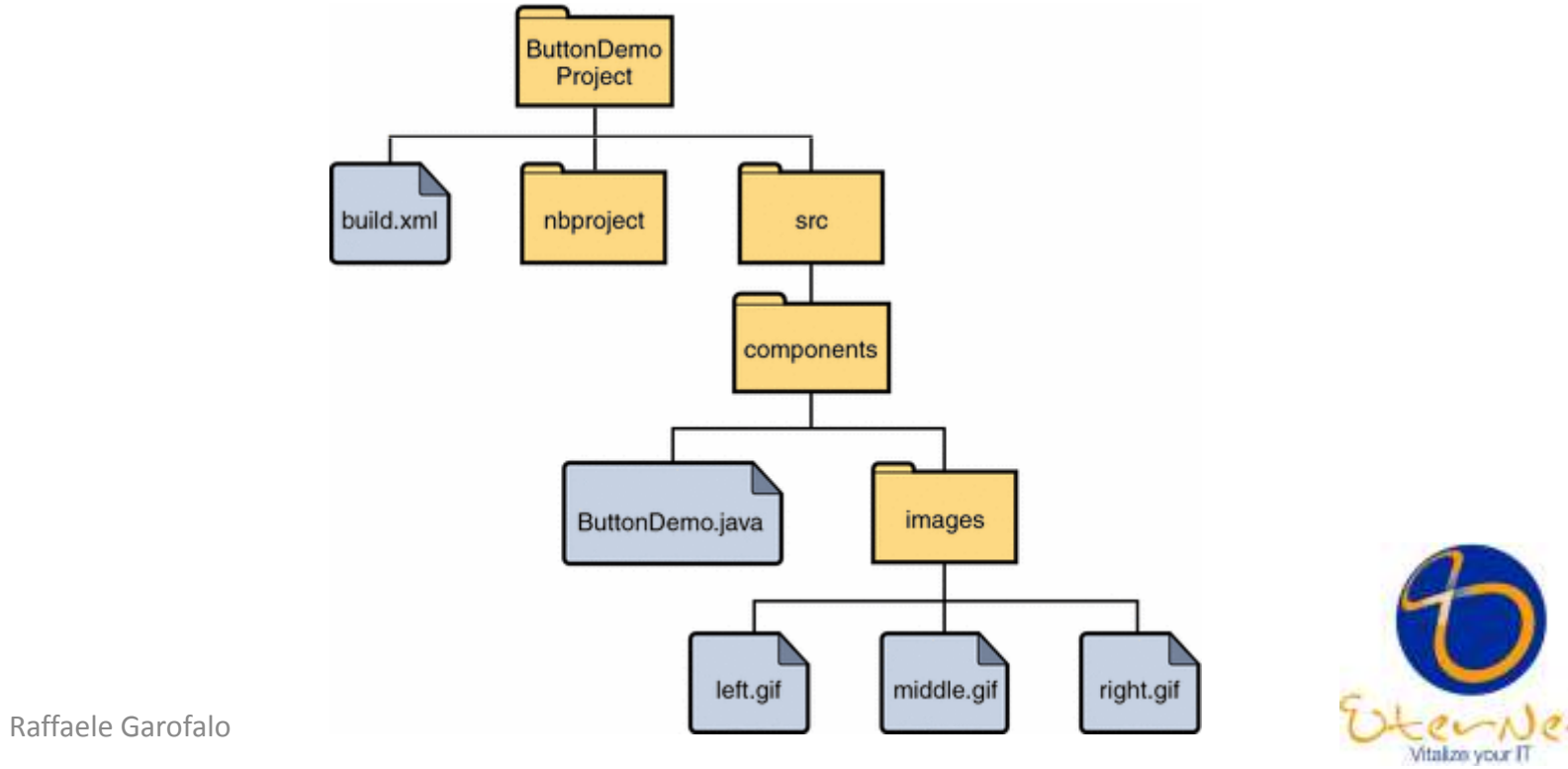

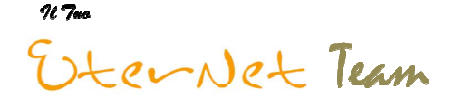

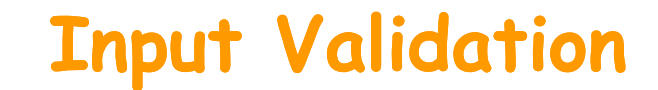

# **Input Validation è una tecnica utilizzata per :**

Tentare l'inserimento di dati non validi all'interno di una form, come per esempio scrivere una stringa di da superiore alla lunghezza massima prevista, oppure introducendo dei caratteri speciali.

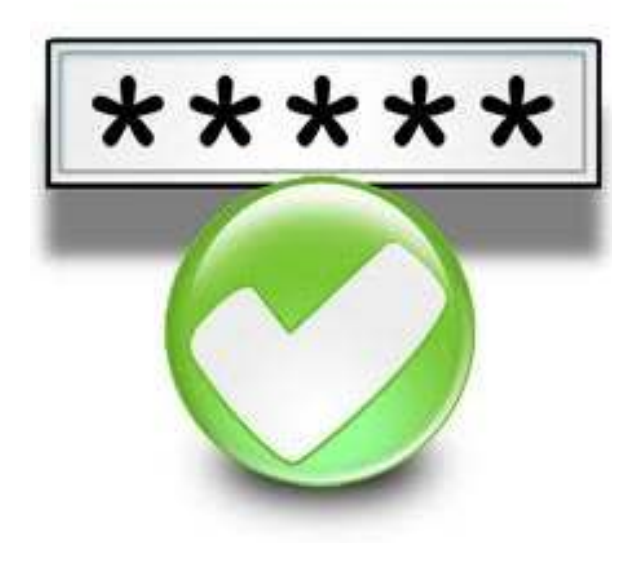

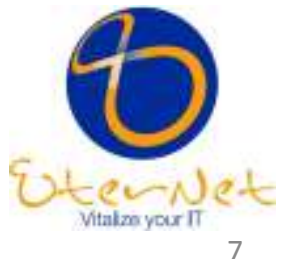

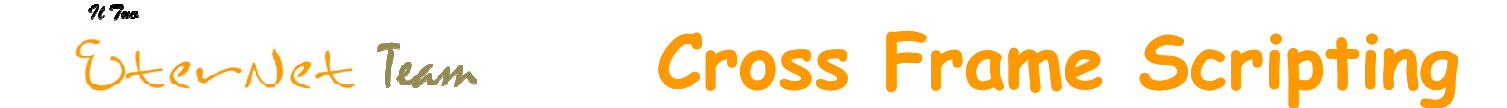

# **Cross frame scripting è una tecnica utilizzata per :**

Eseguire attacchi di tipo phishing, forzando un utente a credere di navigare in un sito legittimo, passando invece attraverso un sito sotto il controllo dell'hacker.

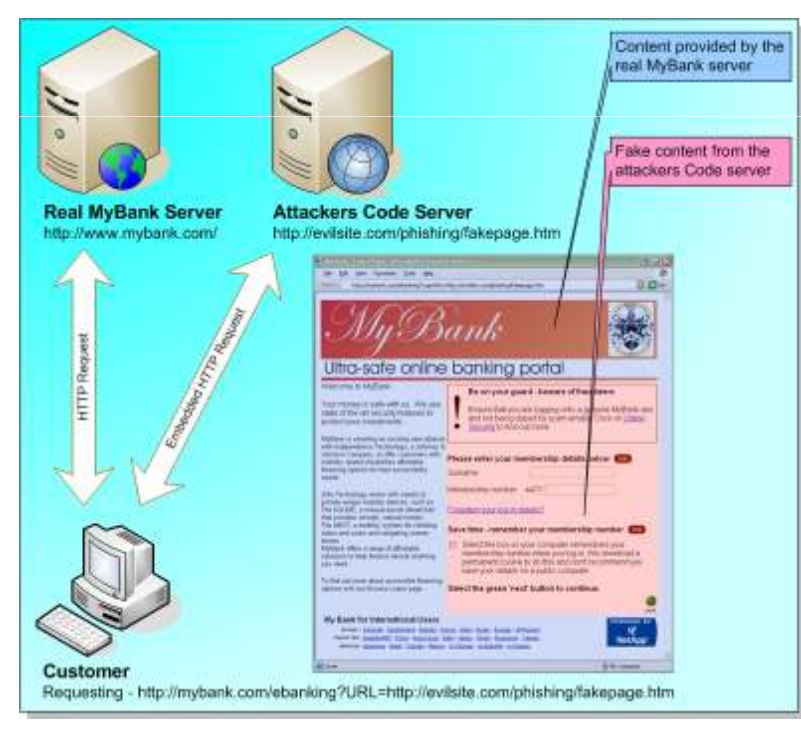

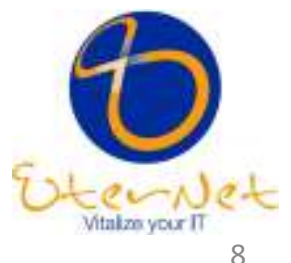

 $\mathcal{H}$   $7$ ao EterNet Team

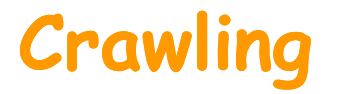

**Il crawling consiste nell'effettuare, mediate appositi strumenti, una copia** locale dell'intera struttura del sito e la sua analisi off-line, questo ci permette **di :**

Ricercare commenti in cui gli sviluppatori oppure i sistemi automatici di publishing lasciano evidenti informazioni sulla macchina o sui meccanismi utilizzati.

Errori o inconsistenze, come per esempio link errati che indicano uno sviluppo errato o manutenzione inadeguata

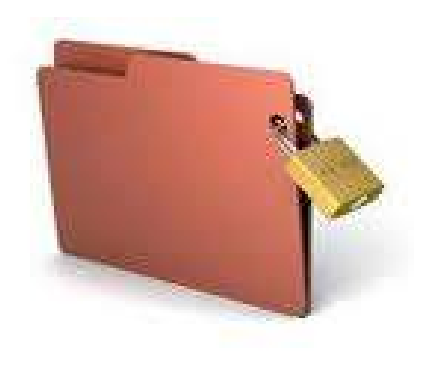

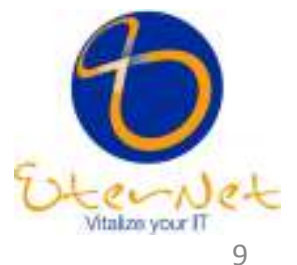

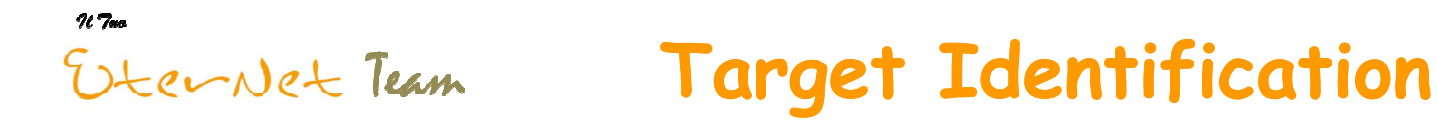

L'attività di Target identification è volta alla ricerca di informazioni relative al tipo di web server utilizzato (attraverso i banner) al fine di sviluppare un attacco piu' mirato.

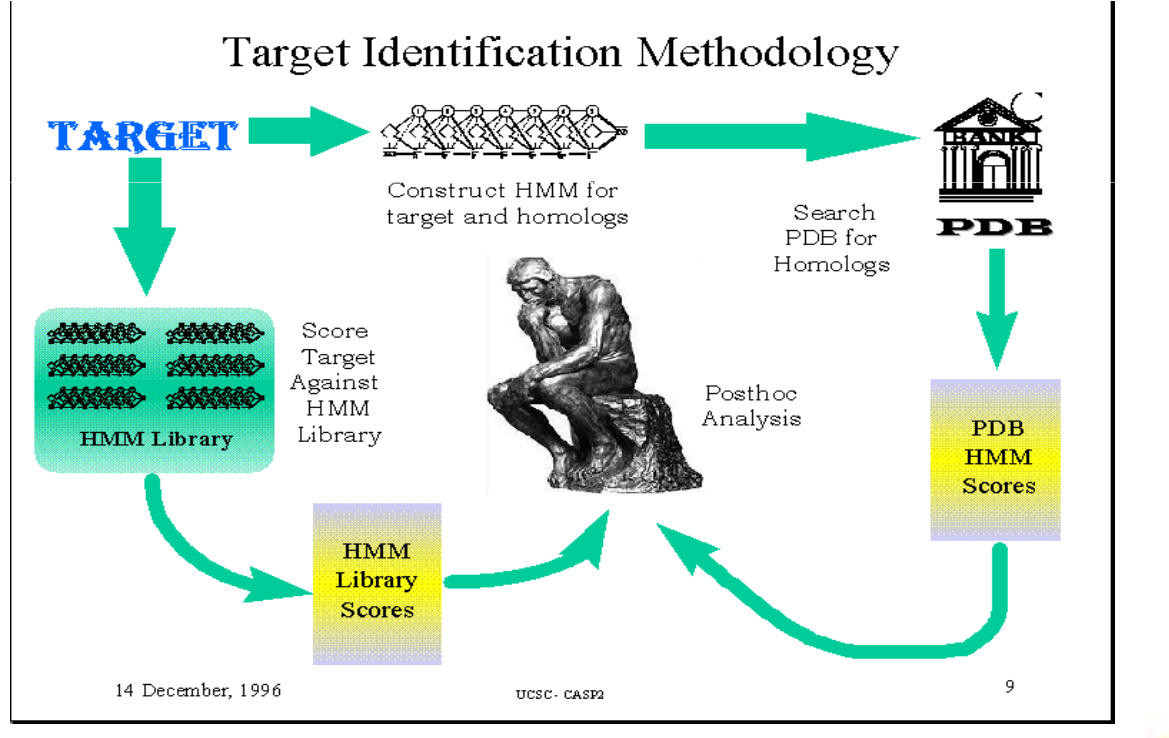

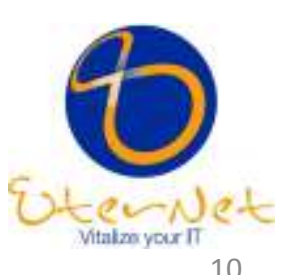